•

de 30.000  $\epsilon$  .

existe

: 11753905175

● SIRET: 4777 742 753 000 31 ● APE: 8559E

# OUTLOOK INITIATION

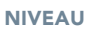

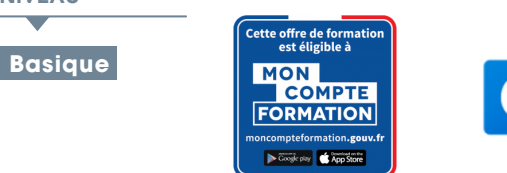

### PROGRAMME

## Outlook 2019 – Messages et contacts

#### Gestion des messages

- À savoir : La découverte de la messagerie
- Consultation des messages
- À savoir : Les aides à la saisie
- Création et envoi d'un message
- À savoir : La mise en forme des caractères
- Gestion du texte d'un message
- Vérification orthographique
- Insertion de pièces jointes dans un message
- Éléments joints à un message reçu
- Réponse aux messages
- Transfert d'un message
- Impression des messages
- Suppression d'un message
- Gestion des messages lors de l'envoi
- Options de distribution d'un message
- Indicateur de suivi d'un message
- Signature dans un message
- Modèles ou formulaires pour les messages
- Rappel et renvoi d'un message

#### Gestion de la messagerie

- Recherche de messages
- Regroupement, tri et filtre des messages
- Gestion d'absence
- Création de règles
- Gestion des règles
- Archivage des messages
- Gestion du courrier indésirable

#### Gestion des contacts

- Destinataires dans un carnet d'adresses
- Contacts dans Outlook
- Groupe de contacts
- Classement et tri des contacts
- Transmission d'un contact par messagerie
- Carte de visite électronique

## **@OBJECTIF**

Découvrir la messagerie Outlook et maîtriser toutes les fonctionnalités. Des bases aux commandes avancées, cette formation dispensée par thématique vous permettra de communiquer efficacement et d'organiser vos activités.

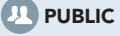

Tout Public.

## **PRÉ-REQUIS**

Aucune connaissance sur Outlook n'est nécessaire. Une pratique minimale du logiciel peut permettre de progresser plus vite

## Outlook 2019 – Calendrier, Tâches et Notes

Gestion du calendrier

- Calendrier dans Outlook
- Création d'un rendez-vous ou d'un évènement
- Rendez-vous ou événement répétitif
- Gestion des réunions
- Personnalisation du calendrier
- Impression du calendrier et de ses éléments
- Mise en page des styles d'impression
- Groupe de calendriers
- Partage de calendriers

#### Gestion des tâches et des notes

- Création d'une tâche
- Création d'une note
- Gestion d'une tâche
- Gestion des notes

## Outlook 2019 – Calendrier, Tâches et Notes

Environnement Outlook

- Environnement de la messagerie
- Utilisation de la fenêtre des rappels
- Gestion des catégories
- Utilisation de l'aide
- À savoir : La sélection, la copie, le déplacement
- Actions rapides
- Gestion de l'affichage
- Conversation
- Personnalisation de l'affichage
- Gestion des options générales de messagerie
- Enregistrement d'un élément dans le journal
- À savoir : La personnalisation du ruban
- À savoir : Internet
- À savoir : Les virus
- À savoir : Les bonnes pratiques de la messagerie
- À savoir : Outlook en ligne

Manipulations sur les dossiers

- Gestion des volets et accès aux dossiers
- Gestion des dossiers
- Dossiers de recherche
- Optimisation de la taille de la boîte aux lettres
- Exportation et importation d'un dossier
- 
- Gestion d'un fichier de données • Déplacement ou copie d'éléments
- Partage d'un dossier